# **Compact-µSD gprs-gps con datalogger Manuale hardware**

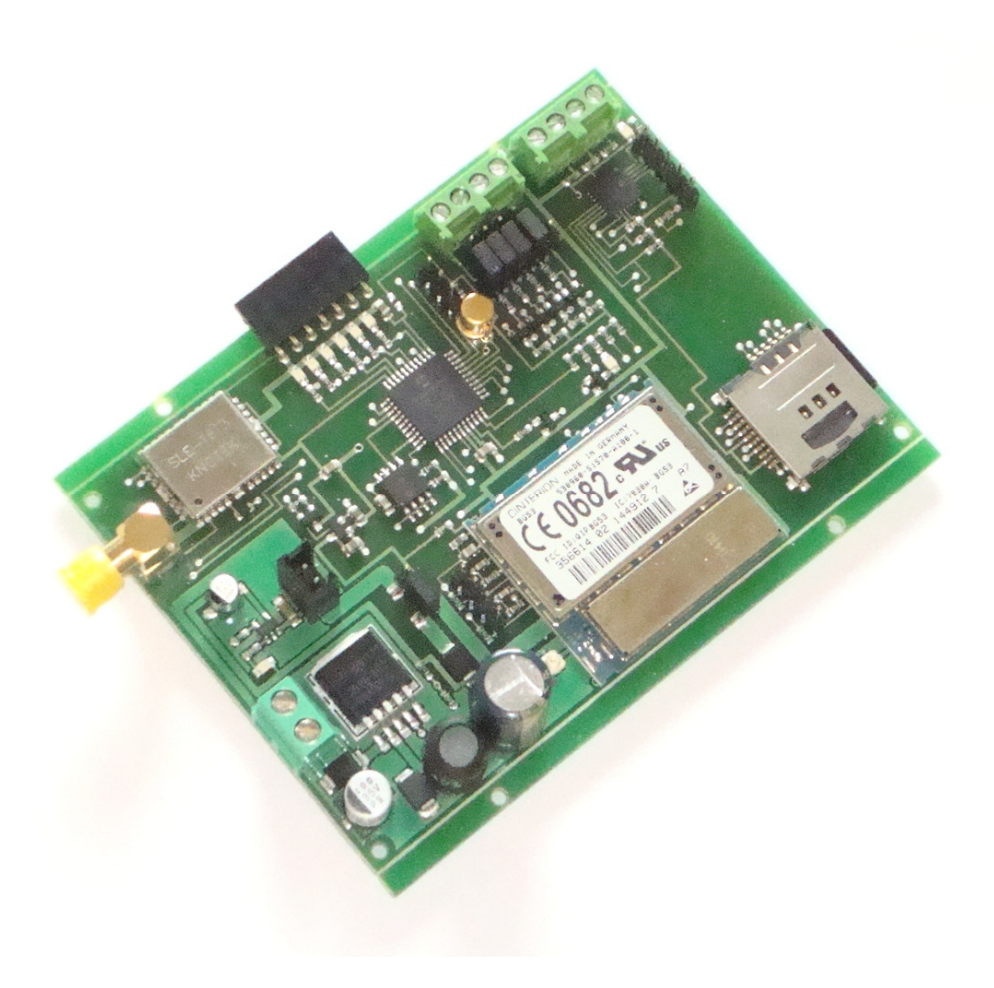

## **INDICE**

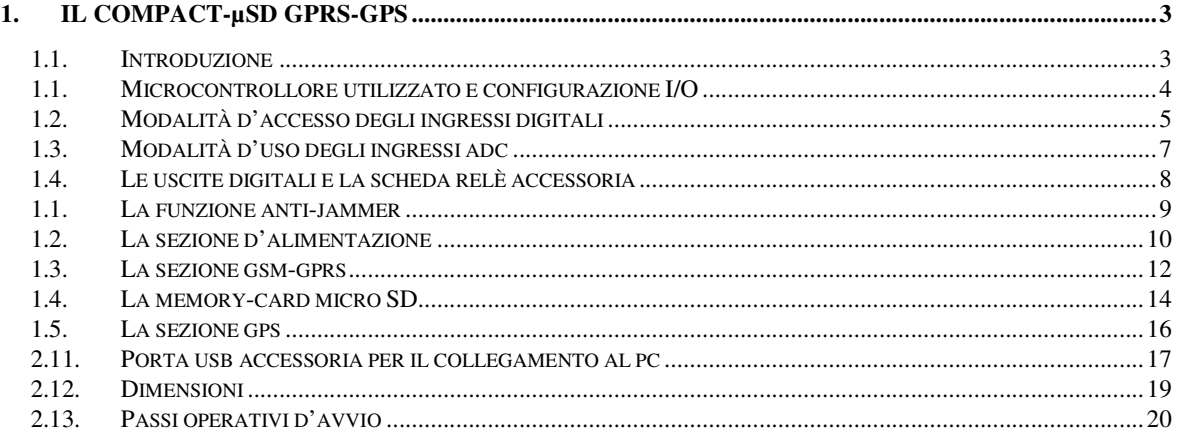

## **1. IL COMPACT-µSD GPRS-GPS**

#### *1.1. Introduzione*

Il Compact-µSD gprs-gps è un telecontrollo localizzatore che integra in un unico circuito un ricetrasmettitore gsm-gprs ed un ricevitore satellitare gps: la tecnologia gsm-gprs utilizza le reti di telefonia mobile per consentire ad un sistema e/o ad un utente remoto di interagire con la periferica ed in particolare per ricevere a distanza le coordinate rilevate dal ricevitore gps integrato.

La trasmissione dei dati viene effettuata mediante messaggi sms, connessioni csd (chiamate "dati" gsm) e mediante le più recenti ed innovative funzioni di trasmissione dati gprs; in particolare il dispositivo:

- È in grado di trasmettere i dati ad una pagina web, utilizzando il protocollo http
- Può inviare i dati memorizzati mediante l'uso di email
- Offre la possibilità di effettuare lo scarico dei dati storici memorizzati, direttamente su un file.txt in modalità ftp

Le applicazioni di questo di dispositivo sono molteplici e trovano ampio campo d'impiego in tutti i casi in cui sia necessario localizzare a distanza oggetti in movimento o monitorarne l'avvenuto spostamento o tracciarne i percorsi in modo estremamente dettagliato, grazie alla funzione datalogger, in grado di storicizzare una grande quantità di dati su memoria micro SD.

Le funzioni di telecontrollo consentono all'utente di pilotare a distanza due carichi elettrici mediante l'invio di un sms; gli ingressi digitali ed analogici possono scatenare l'invio di un allarme al verificarsi di eventi particolari (l'apertura di una portiera, la lettura di un valore rilevato da un trasduttore…) o tramite i quali leggere lo stato rilevato da un sensore (ad es. una temperatura).

L'ultima evoluzione è rappresentata dalla funzione anti-jammer, che consente di rilevare la presenza del segnale radio disturbatore, prodotto da appositi dispositivi illegali, detti jammers.

Tali dispositivi vengono utilizzati ancor prima dell'intrusione ed inibiscono il funzionamento dei moduli gsm nei sistemi d'allarme.

Il compact-µSD gprs-gps è in grado di rilevare un attacco jammer e segnalarla ramite una uscita d'allarme; l'utente può utilizzare opportunamente tale l'uscita, ad esempio per pilotare un elemento dissuasore (una sirena) o per trasmettere l'allarme in un altro luogo tramite un telecomando radio che operi ad una frequenza differente dalla banda gsm, o per altri scopi.

## *1.1. Microcontrollore utilizzato e configurazione I/O*

Il cuore della scheda madre, che controlla sia il chip gps che il modulo gsm-gprs, è costituito da un microcontrollore PICmicro® che conferisce al modulo prestazioni eccezionali a fronte di dimensioni e costi ridotti.

Alcuni pin del pic sono disponibili per l'utente per gli usi che saranno descritti più avanti; essi sono disposti come segue:

- **4 ingressi digitali,** interrogabili a distanza mediante messaggio sms, con varie funzioni
	- **1 controllo** della sezione allarme (ingresso di enable, attivo allo stato alto)
	- **2 ingressi d'allarme**, inviano un alert (sms/squillo al variare dello stato logico)
	- **1 ingresso** digitale, dedicato al sensore di movimento

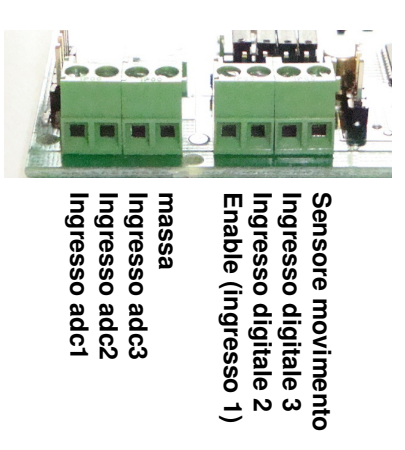

- **3 ingressi adc** per la lettura di valori analogici (uno temporaneamente non implementato, per compatibilità con le versioni precedenti)
- **1 connettore a sette poli**, i cui pin hanno le funzioni seguenti:
	- **2 uscite di telecontrollo**, out1 e out2, pilotabili a distanza mediante sms
	- **1 uscita di segnalazione** della presenza di un disturbo jammer
	- **1 porta di comunicazione dati**, costituita da una uart low-ttl (linee tx ed rx) per l'interfacciamento dei dispositivi accessori (porta usb, trasmettitori wireless)
	- **Massa e Vcc power**, per l'alimentazione di dispositivi accessori a 12V (es. scheda relè)

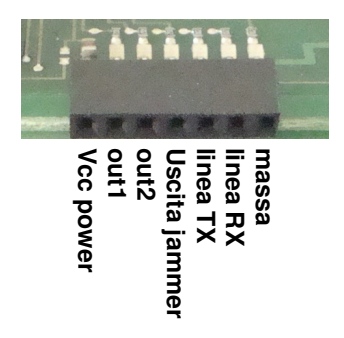

### *1.2. Modalità d'accesso degli ingressi digitali*

Gli ingressi digitali della scheda sono configurati come ingressi di controllo o come ingressi per la rilevazione di una condizione d'allarme.

Normalmente si trovano allo stato logico alto, grazie ad un pull-up interno al microcontrollore che li polarizza alla tensione +Vcc micro.

Lo stato logico dell'ingresso di controllo "in1" determina l'abilitazione o meno della sezione d'allarme: posto al livello basso inibisce le segnalazioni di allarme, posto allo stato alto abilita la sezione allarmi e questa è anche la condizione di normalità, dato che come si è detto, gli ingressi normalmente assumono il livello logico alto.

Tale ingresso serve a facilitare il controllo del sistema; consente ad es. di disabilitare la sezione allarme in presenza del proprietario del mezzo su cui è posto il localizzatore, riattivandola quando il proprietario si allontana.

L'ingresso può essere controllato in modo manuale (con un comune interruttore), in modo automatico (con sistemi a trasponder) ed in modalità remota (via sms), pilotandolo mediante una delle uscite telecontrollabili collegata sull'ingresso.

Se in1 si trova a livello alto, ogni commutazione di stato (dal livello basso ad alto o viceversa) degli ingressi in2 ed in3 scatena l'invio di un allarme ai numeri impostati, come descritto nella sezione funzionale.

L'ingresso 4 è riservato al sensore di movimento integrato, costituito dal cilindretto dorato visibile in foto; qualora si utilizzasse un sensore di movimento esterno, l'ingresso 4 può essere pilotato mediante commutazioni di stato (transizioni dallo stato basso allo stato alto o viceversa).

Per rendere più versatile l'accesso agli ingressi, è stato predisposto jumper commutatore, posto alle spalle della morsettiera d'ingresso che consente di configurare ogni ingresso in modo indipendente.

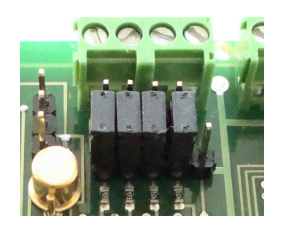

Quando il jumper di un ingresso è posto sui pin strip a ridosso della morsettiera, l'ingresso è configurato nella modalità d'accesso detta "diretta"; quando il jumper è spostato sui due pin strip più interni alla scheda (come in figura), l'ingresso è configurato in modalità "indiretta".

#### **Accesso diretto**

Quando un ingresso è configurato in modalità d'accesso diretta, la morsettiera d'ingresso è collegata direttamente ai pin del microcontrollore della scheda.

Questa modalità d'accesso ha il pregio di consentire la variazione dello stato di un input in modo molto semplice; è sufficiente un pulsante o interruttore che colleghi un ingresso a massa: ad interruttore chiuso, il pin di input si porta allo stato logico basso, aprendo l'interruttore invece, il pin di input torna automaticamente al livello logico alto (senza dover applicare una tensione esterna, grazie ad un pull-up interno al microcontrollore).

I pin sono pilotabili anche mediante tensioni low-TTL (con tensioni pari a 0-Vcc micro = 3.3V).

#### **Accesso indiretto**

Qualora si volesse pilotare un ingresso con una tensione di valore superiore a Vcc micro, occorre utilizzare accorgimenti specifici, onde preservare l'integrità del microcontrollore e dell'intera scheda. Nella modalità d'accesso indiretto, il morsetto d'ingresso raggiunge un transistor commutatore collegato a sua volta all'ingresso del microcontrollore.

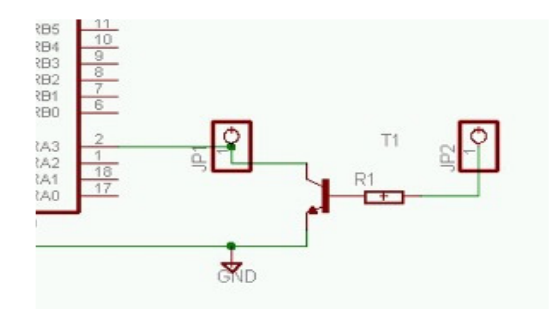

Poiché il transistor ha una resistenza d'ingresso elevata e tollera tensioni sino a 24Vcc, questa modalità d'accesso è più idonea a commutare un ingresso senza il rischio di far danni.

## *1.3. Modalità d'uso degli ingressi adc*

Gli ingressi adc sono particolari ingressi in grado di rilevare il valore di una tensione variabile, esprimendone il valore acquisito mediante un numero.

Grazie a questa loro peculiarità, i convertitori adc sono utilizzati sia per leggere tensioni in genere (tensione di uno stabilizzatore, livello di carica di una batteria…), sia per l'interfacciamento di sensori, ossia componenti elettronici in grado di trasformare una qualsiasi grandezza fisica naturale misurabile (temperatura, umidità, pressione…) in una tensione proporzionale.

I convertitori adc hanno un range di funzionamento compreso tra 0V e Vref. = 3.3V, che è il valore di fondo scala misurabile ed anche il limite di tensione massimo applicabile per non danneggiare il processore.

La risoluzione dei convertitori adc è di 10bit, perciò la tensione letta è espressa mediante un numero compreso tra 0 e 1023 (il valore numerico decimale rappresentabile con 10bit).

Dividendo l'intervallo 0V÷3.3V in 1023 intervalli, si ottiene la sensibilità dei convertitori, ossia l'incremento minimo di tensione che aumenta di una unità il valore acquisito da un convertitore (pari a circa 3,3mV).

La lettura dei convertitori adc viene espressa in forma assoluta per consentire all'utente di ricavare il valore della grandezza fisica in base al sensore utilizzato.

Ad esempio, il sensore di temperatura LM35 ha una uscita in tensione proporzionale ai gradi centigradi; per ogni aumento di grado di temperatura, l'uscita del sensore LM35 aumenta di 10mV.

In base a quanto detto, per ogni grado centigrado di temperatura il convertitore incrementa di 3 unità il valore letto, perciò si avrà una lettura di 0075 a 25°C, 0030 a 10°C e così via.

Per ogni sensore, esiste una relazione di proporzionalità tra grandezza fisica misurata e tensione d'uscita, perciò si dovrà applicare una formula di conversione dipendente dal sensore utilizzato, per ottenere la lettura espressa nella unità di misura della grandezza rilevata (gradi centigradi, pascal, lumen…).

Un metodo alternativo è quello di anteporre un partitore attenuatore sull'ingresso, in modo che, scegliendo adeguatamente i valori delle resistenze, la lettura in bit del convertitore adc corrisponda direttamente alla grandezza fisica misurata; ad es. con un attenuatore che divida per 3 la tensione di ingresso, la lettura di 0010 bit di un LM35 corrisponde a 10°C, 0033 bit = 33°C e così via…

### *1.4. Le uscite digitali e la scheda relè accessoria*

Le uscite del microcontrollore sono riportate direttamente sul connettore pin-strip femmina posto sul lato maggiore della scheda. Il segnale logico fornito è di tipo low-ttl, pari a 0Vcc quando l'ingresso è allo stato logico basso e pari a Vcc micro, quando l'ingresso è allo stato logico alto.

Poiché non si tratta di un segnale di potenza, le uscite digitali non possono essere utilizzate per pilotare direttamente un relè ma occorre utilizzare uno stadio transistorizzato esterno oppure utilizzare una scheda relè accessoria optoisolata.

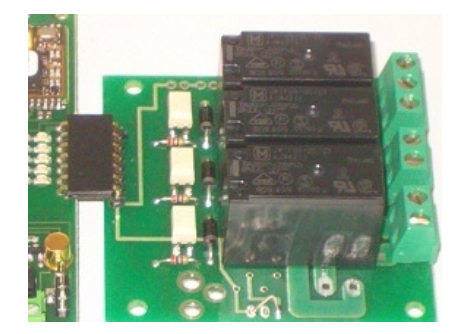

La piedinatura del connettore d'uscita è tale da non richiedere nien'altro se non la connessione diretta tra Compact-µSD gprs-gps e scheda relè, come in figura.

Se la scheda viene utilizzata con altri accessori, è preferibile collegare la scheda relè mediante un cavo di connessione.

I relè utilizzati sono normalmente a 12Vcc, pertanto tale deve essere anche la tensione di alimentazione del Compact-µSD.

Nei veicoli alimentati a 24Vcc, la scheda relè è predisposta per il montaggio di uno stabilizzatore aggiuntivo (da richiedere in fase d'ordine).

Lo stato logico di ogni uscita è evidenziato da piccoli led a basso consumo, che si illuminano quando l'uscita corrispondente si trova allo stato alto.

#### *1.1. La funzione anti-jammer*

La funzione anti-jammer consente di rilevare le interferenze prodotte dai dispositivi di disturbo, detti jammer, che inibiscono il funzionamento dei sistemi d'allarme con gsm.

Tali dispositivi, vietati per legge, sono ormai parte del set di accessori utilizzati dai ladri professionisti per la disattivazione di un sistema antifurto.

Il segnale jammer è un disturbo radio, che tipicamente viene prodotto esternamente al luogo dell'intrusione, ancor prima di aver condotto le altre azioni di disturbo (distacco della corrente, silenziamento della sirena, taglio dei cavi dei sensori…).

La funziona anti-jammer consente di rilevare l'attacco jammer, segnalarne la presenza tramite l'uscita jammer, ed attivare una serie di contromisure locali e/o remote.

Un primo tipo di contromisura (in ambito locale) può essere costituito dall'azionamento di uno dei relè della scheda relè accessoria collegata, al quale può essere collegato un elemento segnalatore/dissuasore, ad es. una sirena.

Un altro tipo di contromisura (remotizzazione della segnalazione di attacco jammer) può essere realizzato mediante una coppia di moduli trasmettitore/ricevitore radio operanti su una frequenza differente dalla banda gsm (ad es. 433mhz) dunque immuni al disturbo jammer.

Il telecomando trasmettitore, posto sul veicolo vicino al compact-µSD gprs-gps, attivato dall'uscita jammer, trasmette a distanza la segnalazione dell'attacco jammer al ricevitore radio, che può azionare un relè e pilotare un dispositivo segnalatore (lampada, sirena…).

#### *1.2. La sezione d'alimentazione*

Il Compact-µSD gprs-gps è dotato di un circuito di stabilizzazione interno ed accetta un range di tensioni ampio, da 8Vcc a 30Vcc.

La sezione di alimentazione è di tipo switching, caratteristica che garantisce alta stabilità ed efficienza e generazione di calore praticamente trascurabile, anche nelle fasi di maggiore assorbimento (ad es. durante la carica della batteria o nei periodi in cui il gsm è in ricezione o trasmissione).

Il circuito va alimentato tramite una tensione continua, applicata alla morsettiera più grande presente sul circuito, secondo la polarità seguente: polo positivo a dx, polo negativo/massa a sx; il dispositivo è protetto dalle inversioni di polarità.

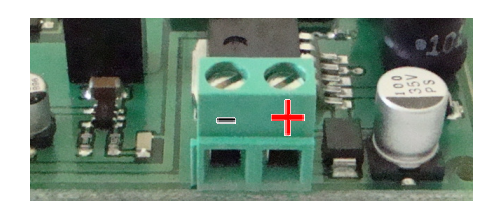

Alle spalle dei morsetti di alimentazione, quasi a ridosso del modulo gsm (costituito dal componente quadrato con la scritta CE0682), un pin-strip a 3 poli consente di selezionare la modalità di alimentazione del circuito.

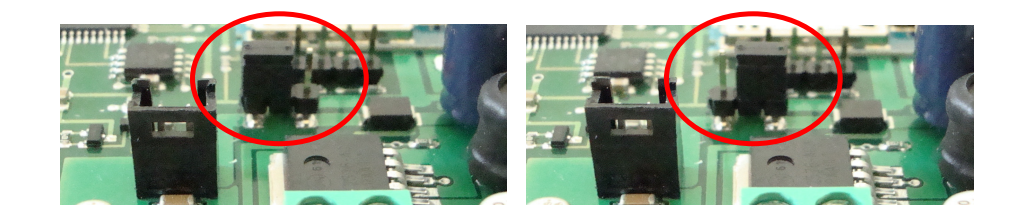

Collegando il pin centrale col pin di destra mediante il jumper (foto dx), il circuito viene alimentato direttamente da una fonte esterna (ad es. la batteria auto) e se questa fonte di energia cessa di erogare corrente il circuito si spegne.

Questa modalità va selezionata se si decide di usare la scheda senza batteria al litio.

Collegando il pin centrale col pin di sinistra (foto sx), la corrente di alimentazione esterna arriva al circuito carica batterie integrato, specifico per le pile ricaricabili agli ioni di litio.

In questo caso la scheda deve essere dotata di batteria al litio e tramite essa continuerà a funzionare (fino a quando dura la carica) qualora la fonte di alimentazione esterna venisse a mancare.

In modalità di alimentazione senza batteria al litio è preferibile utilizzare cavi di alimentazione di sezione adeguata, in grado di supportare i picchi di assorbimento del modulo gsm.

L'uso delle batterie al litio offre il vantaggio di garantire autonomia operativa anche in caso di manomissione e distacco dei cavi di alimentazione.

In questo caso, il compact-µSD, alimentato con la batteria al litio, può segnalare l'interruzione dell'alimentazione elettrica, inviare una segnalazione d'allarme e continuare a funzionare finchè la batteria non esaurisce la carica.

La gestione delle batterie è completamente automatizzata, grazie al circuito di ricarica integrato, che ottimizza la ricarica, mantenendo la batteria sempre efficiente, senza danneggiarla.

Quando il circuito è in modalità d'uso con batteria, un led segnala quando la batteria è in carica e il led si spegne al termine del processo di carica.

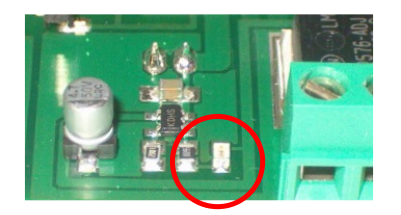

Quando la batteria è scollegata ed il Compact-µSD funziona con una alimentazione esterna, il led capta le emissioni causate dall'attività del gsm-gprs, offrendo un utile strumento diagnostico nelle fasi di sperimentazione ed installazione del dispositivo.

Il connettore è sagomato in modo da impedire l'inserimento della batteria al contrario; la batteria può essere fissata al gsm mediante uno strato di nastro biadesivo.

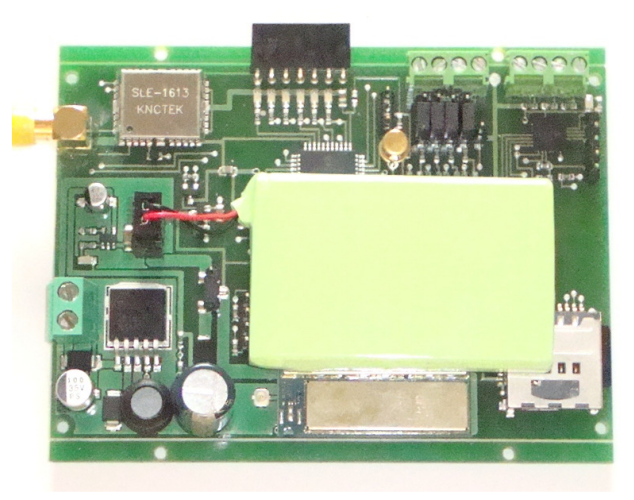

#### *1.3. La sezione gsm-gprs*

Il Compact-µSD gprs-gps integra un dispositivo di telecomunicazione costituito da un modulo gprs Cinterion (ex-Siemens) di classe 10, a montaggio superficiale (saldato direttamente sulla scheda); il modulo è disponibile anche in versione edge in classe 12, e può essere montato a richiesta, per lotti di produzione.

Il modulo gprs è di tipo quadri-band ed ha un range di temperatura di funzionamento molto ampio, compreso tra -30 e +75°C in modalità normale, che si estende a -40° - +85° in modalità ristretta (trasmissione dati limitata a brevi intervalli di tempo).

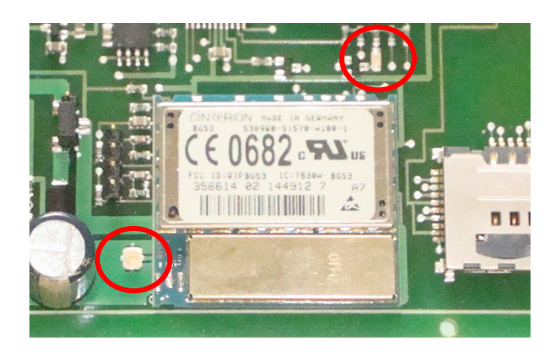

Perché il modulo gsm-gprs possa funzionare, occorre inserire nell'apposito connettore una sim card telefonica valida. Il verso di inserimento della sim è mostrato in figura, con i contatti posti verso il basso e lo spigolo smussato verso l'esterno.

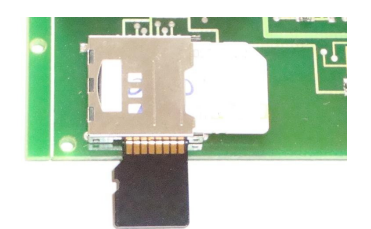

Altra condizione indispensabile al funzionamento del dispositivo è l'uso di una antenna gsm; l'antenna in dotazione è di tipo quadri-band e viene fornita già collegata al piccolo connettore evidenziato in foto, alla sinistra del modulo gprs.

L'attività del gsm-gprs è evidenziata mediante un piccolo led (in foto, in alto a dx); tale indicatore segnala l'accensione del dispositivo con alcuni flash intermittenti, di durata media, che diventano più brevi ed infrequenti quando il modulo gsm-gprs si collega alla rete.

Se il cambio di intermittenza non avviene, le cause principali sono in genere due: un errato uso della sim telefonica (sim assente, collegata male, con pin di accensione attivo…) o la mancanza del campo gsm (antenna mancante, gsm in zona non coperta…).

Al termine della fase di avvio, il gsm-gprs attiva specifiche funzionalità di risparmio energetico, che gli consentono di limitare il consumo di corrente a circa 2mA; tali funzionalità vengono temporaneamente disabilitate solo durante le operazioni di rice-trasmissione (quando il modulo riceve o invia una chiamata o un messaggio sms, o effettua una trasmissione dati gprs).

Coerentemente con lo stato del gsm, il led gsm normalmente spento inizia a pulsare solo durante gli eventi di rice-trasmissione.

La modalità di risparmio energetico è sempre attiva e può essere gestita mediante i comandi sms:

#### **pwsn (disabilità la modalità di risparmio energetico power-save) pwsy (ripristina la modalità di risparmio energetico power-save)**

Un'ultima osservazione riguarda la sezione audio; il modulo gsm dispone di 2 interfacce audio complete (ingresso ed uscita audio) che possono essere utilizzate per interfacciare microfoni, stadi di amplificazione ed impianti viva-voce.

La trattazione di questo argomento però è complessa e strettamente legata al tipo di accessori utilizzati, pertanto è disponibile una nota applicativa, ad uso dei soli clienti interessati, per indirizzare lo studio e l'implementazione di una interfaccia audio.

Prospetto di sintesi:

- Modulo gprs classe 10 disponibile a richiesta per lotti modulo edge classe 12
- Quad-band 850/900/1800/1900Mhz
- Temperatura di lavoro -40°C / +85°C
- Consumo in stand-by 2mA

#### *1.4. La memory-card micro SD*

Come anticipato, l'uso delle memory-card micro SD rappresenta la novità assoluta di questo modello, in quanto offre la possibilità di memorizzare un quantitativo di dati di localizzazione, enormemente maggiore rispetto alle memorie eeprom sino ad oggi adottate.

I dati sono registrati in un file di testo chiamato "gpslog.TXT" e possono essere letti anche mediante un comune pc, inserendo la memoria nell'apposito inserto per Sd cards.

Il file deve essere già presente sulla scheda SD e non deve essere vuoto (basta uno spazio seguito da un return), pertanto viene fornito già inizializzato con pochi dati di posizionamento effettuati in fase di collaudo (anche a testimonianza del test funzionale fatto su tutti i prodotti distribuiti).

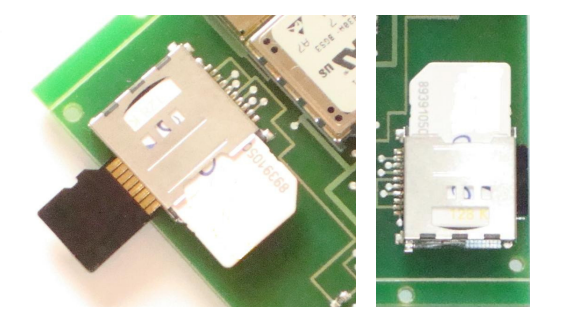

L'inserimento della µSD si effettua lateralmente nello stesso connettore che ospita la sim card telefonica, rivolgendo i contatti della memoria verso l'alto (come in foto) e spingendola delicatamente all'interno, sino ad avvertire il blocco del meccanismo interno a molla che trattiene la scheda; il connettore in ogni caso impedisce l'inserimento della scheda in qualsiasi altro verso che non sia questo.

Analogamente, per estrarre la memoria, occorre spingere delicatamente la µSD verso il connettore, sino ad avvertire che il meccanismo a molla interno al connettore ha rilasciato la scheda, spingendola verso l'esterno.

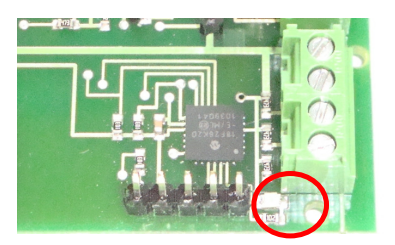

La gestione della µSD è affidata ad un chip dedicato, tanto piccolo quanto potente, posto in prossimità della morsettiera che fa capo agli ingressi adc. L'attività del datalogger è evidenziata dal flash di un piccolo led posto sull'angolo della scheda, che si comporta come segue:

- all'accensione, il programma effettua il controllo della presenza del file gpslog.TXT e della sua corretta inizializzazione; se il file manca o è vuoto, il led rimane permanentemente acceso a segnalare la condizione di errore
- se il test iniziale ha esito positivo, il led emette un brevissimo flash ad ogni memorizzazione di una stringa gps \$GPRMC valida (con fix ok).

Se la funzionalità di datalogger non è richiesta, il compact-µSD può essere utilizzato anche senza scheda di memoria; in questo caso, il contatto per la rilevazione della presenza della scheda funge da interruttore pertanto, se la memoria non è stata inserita, la sezione circuitale che fa capo al processore dedicato non viene alimentata, disattivandola.

#### *1.5. La sezione gps*

La sezione gps è collocata sull'angolo della scheda identificato dalla presenza del connettore d'antenna sma. Il ricevitore satellitare utilizzato è basato sul chipset della SkyTraq e vanta un totale di 65 canali, per una sensibilità di -161db (contro i 20 canali x -159db del celebre sirfstar III). Il chip è performante da molti punti di vista: nei consumi (limitati a 23mA in tracking mode), nei tempi di acquisizione (29s dopo un cold start), nella temperatura operativa (-40°C+85°C).

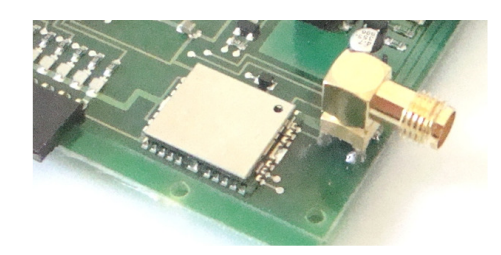

Il compact- µSD viene fornito completo di antenna attiva gps, solitamente dotata di cavo-prolunga della lunghezza di alcuni metri, per collocare l'antenna nel luogo a migliore ricezione (è disponibile a richiesta un ampio campionario di modelli combinati gsm-gps, o antenne gps miniatura).

L'installazione del Compact-µSD gprs-gps può essere effettuata occultando il dispositivo ed esponendo la sola antenna gps.

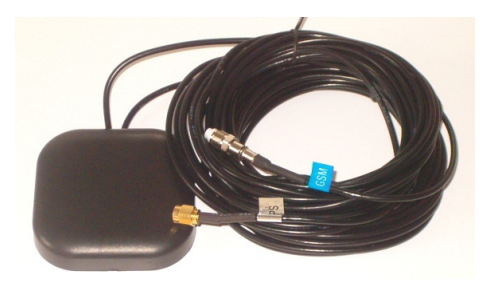

La qualità ed il posizionamento dell'antenna gps sono di importanza fondamentale; in particolare, l'antenna gps deve essere posta in modo da "vedere" il cielo, dove la visibilità è espressa in termini di campo elettromagnetico e non nell'accezione fisica dell'espressione.

Pertanto l'antenna può essere nascosta sotto piani di plastica (nel cruscotto, sotto al vano cappelliera dell'automobile, sotto al sedile nelle automobili con tettuccio apribile…) ma non sotto piani metallici schermanti.

Prospetto di sintesi:

- Gps con chipset Skytraq 65 canali
- Sensibilità -161db
- Time to first fix (cold start) 29s
- Consumo 23mA in tracking mode, 6µA in stand-by
- Temperature operative -40°C / +85°C

### *2.11. Porta usb accessoria per il collegamento al pc*

Il Compact-µSD gprs-gps può essere collegato localmente alla porta usb di un pc per effettuare la programmazione dei parametri di funzionamento del dispositivo.

A tal fine ci si avvale del convertitore uart/usb, descritto nella documentazione di dettaglio contenuta nella sezione accessori, pubblicata sul sito.

Una volta installato il driver del dispositivo, il convertitore usb viene visto come una normale porta seriale e può essere utilizzato con qualsiasi programma di comunicazione, come ad es. hyperterminal, in dotazione su tutti i pc dotati di sistema operativo windows; sia il driver che hyperterminal possono essere scaricati dal link di download presente sulla stessa pagina su cui è pubblicata la documentazione.

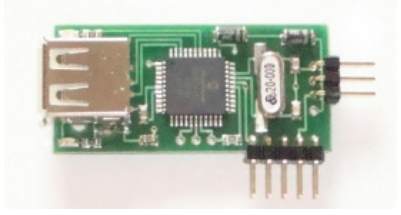

Per effettuare il collegamento col modulo Compact-µSD occorre procedere come segue:

- Collegare il cavo usb al computer ed al convertitore usb
- Aprire il programma di comunicazione (ad es. hyperterminal) e creare una connessione alla nuova porta seriale creata dal convertitore, impostando i parametri a 115kb, 8 bit di dato, no parità, no controllo di flusso
- Alimentare il Compact-µSD e collegare immediatamente il convertitore usb sui primi tre pin del connettore a sette poli (come in figura)

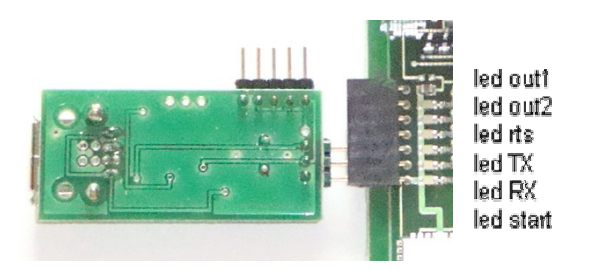

Una volta alimentato il Compact-µSD, il led di avvio (il primo dal basso verso l'alto) emette alcuni flash; alla connessione con il convertitore, il led RX si illumina, alimentato dal TX del convertitore. La verifica della richiesta di connessione locale da parte della porta usb, viene effettuata entro i primi secondi dall'accensione della scheda; la porta seriale viene configurata per l'accesso di una connessione esterna ed in questa fase anche il led TX dietro al connettore a 7 poli si illumina.

Se i passi precedenti sono stati eseguiti correttamente, sul programma di comunicazione appare la scritta "READY? Y/N" per richiedere all'utente se intende connettersi ed attende che l'utente (la persona che utilizza hyperterminal o un software di programmazione) inviino il carattere Y, per confermare la connessione.

Se il Compact-µSD non riceve conferma entro pochi secondi, entra nella modalità di funzionamento normale gprs-gps; la connessione esterna viene disattivata ed il led TX si spegne.

Se ila connessione ha esito positivo, il Compact-µSD conferma la modalità di programmazione locale inviando il testo HELLO.

La modalità di programmazione locale consente all'utente di programmare e personalizzare il Compact-µSD inviando, tramite la porta usb, tutti i comandi di impostazione ed interrogazione che normalmente invierebbe via sms:

può memorizzare i numeri master, accendere e spegnere le uscite, leggere lo stato degli ingressi e delle uscite, cambiare il testo relativo agli allarmi digitali, personalizzare le modalità di funzionamento, attivare i timers, programmare le funzionalità per la trasmissione dati gprs impostando i parametri necessari alla trasmissione dei dati http, mail, ftp, verificare i valori programmati interrogando la scheda … e così via.

I comandi che l'utente non può inviare mediante porta usb sono quelli riguardanti il modulo gsm ed il modulo gps; infatti il gsm è spento ed il gps non è raggiungibile perché la porta seriale di interfacciamento in questa fase è configurata per comunicare con il convertitore usb, dunque l'utente non può inviare ad es. il comando msg1, per leggere la localizzazione rilevata dal gps, né ricevere allarmi digitali (nel cui testo è contenuta la localizzazione).

Al termine della sessione locale, è sufficiente scollegare la porta usb e riavviare la scheda CompactµSD.

#### *2.12. Dimensioni*

La dimensione del circuito stampato, escludendo le sporgenze (il connettore d'antenna sma ed il connettore strip femmina a 7 poli) ed includendo le bandelle laterali opzionali, è pari a 98x75mm, per una altezza di 20mm.

Le bandelle sono state aggiunte per facilitare l'inscatolamento del dispositivo in un contenitore plastico e possono essere eliminate piegandole mediante una pinza, grazie alle incisioni laterali che ne facilitano la spezzatura. In questo caso le dimensioni si riducono a 98x68x20mm.

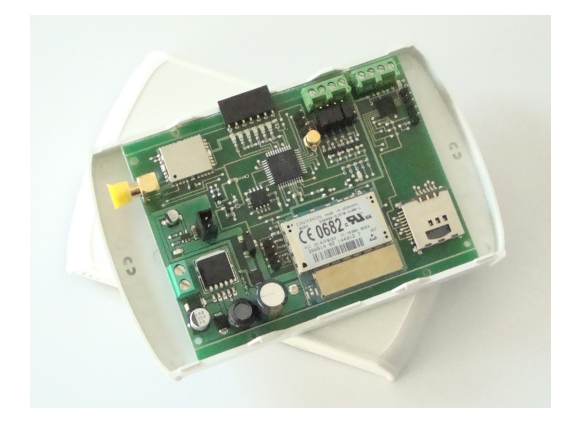

L'eliminazione delle bandelle va richiesta in fase di acquisto, perché è una operazione da effettuare con delicatezza.

### *2.13. Passi operativi d'avvio*

Per utilizzare il Compact-µSD gprs-gps occorre:

- dotarsi di una sim telefonica valida (con un credito sufficiente, se prepagata, o con un abbonamento attivo)
- disabilitare il pin di accensione della sim (se presente), utilizzando un comune cellulare
- cancellare preferibilmente i messaggi presenti sulla sim
- inserire la sim nel vano porta sim (le operazioni di inserimento e di estrazione devono essere effettuate a modulo spento)
- inserire la microSD card se si intende usare la funzione datalogger
- verificare che l'antenna sia agganciata al modulo gsm prima di accenderlo
- connettere l'antenna gps
- selezionare i pin strip di selezione della modalità di alimentazione e fornire tensione al dispositivo

Se i passi precedenti sono stati eseguiti correttamente, il led di avvio si illumina e resta acceso per circa un minuto, sino al completamento della fase di avvio.

Al termine della fase di start-up, il led si spegne per limitare i consumi; chiamando il numero della sim utilizzata, si sentirà uno squillo di telefono e la chiamata verrà immediatamente rifiutata.

A questo punto il modulo è pronto per essere configurato ed utilizzato in modalità gsm (per la modalità di connessione locale, seguire la procedura indicata per l'accessorio porta usb).

In caso di mancata accensione del gprs, occorre rivedere la corretta esecuzione degli step elencati e verificare il sistema di alimentazione, ossia verificare che la batteria sia carica e che la fonte di alimentazione ed i cablaggi siano dimensionati per una corrente di funzionamento di 2A.

Altre indicazioni utili sono fornite dal led gsm, come indicato nel paragrafo dedicato al modulo gprs-gps.